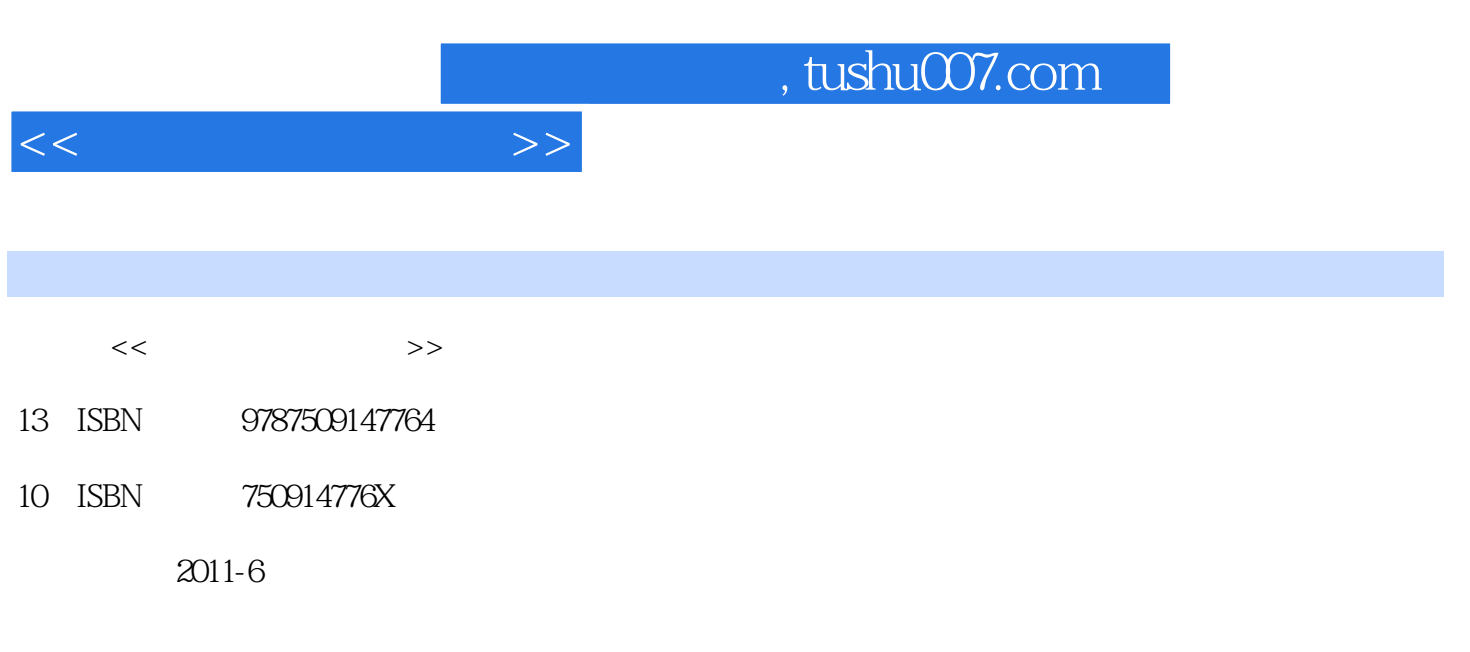

页数:260

PDF

更多资源请访问:http://www.tushu007.com

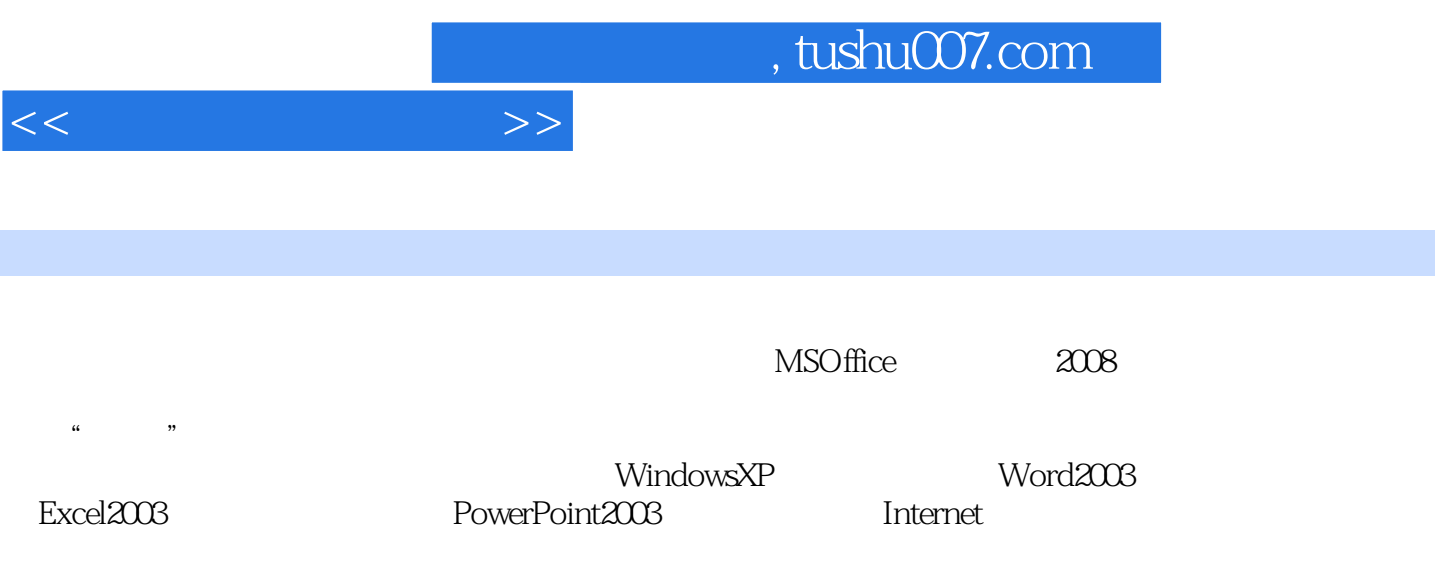

 $<<$  and the set of  $>>$ 

 $1 \quad 1 \quad 1 \quad 1 \quad 1.1.1 \quad 1.1.2$  $1.1.3$   $1.1.4$   $1.2$   $2$   $1.21$  $1.22$   $1.23$   $1.24$   $1.25$   $1.3$   $3$  $1.31$   $1.32$   $1.4$   $4$   $2010$   $1.41$  $1.42$  1.43 2 Windows XP2.1 1  $W$ indows  $XP$   $21.1$   $21.2$   $W$ indows  $XP$   $21.3$   $21.4$  $21.5$   $22$   $2$   $221$   $222$  $23$  3  $231$   $232$   $233$  $234$   $235$   $236$   $24$  4  $W$ indows XP  $2.4.1$   $2.4.2$   $2.4.3$   $3$  $\text{Word } 20033.1$   $\text{1}$   $\text{31.1}$   $\text{Word } 2003$   $\text{31.2}$   $\text{Word } 2003$ 3.1.3 Word 3.1.4 3.1.5 3.1.6 3.2  $2$  3.2.1 3.2.2 3.2.3 3.3 3 3.3.1 3.3.2 3.3.3 3.3.4 3.3.5 3.4 4 341 342 343 344 345  $346$   $347$   $35$   $5$   $4$  $\text{Excel } 20034.1$   $1$   $\text{''}$   $1.1$   $\text{Excel } 2003$   $4.1.2$ Excel 4.1.3 4.1.4 4.2 2 4.2.1 4.2.2 4.3 3 4.3.1 4.3.2 4.3.3 4.3.3 4.34 4.4 4.4.1 4.4.2 4.4.3 4.4.3  $5$  PowerPoint 20035.1 1 " " 5.1.1 PowerPoint 2003 5.1.2 PowerPoint 2003 5.1.3 5.2 2 "  $5.21$   $5.22$   $5.3$   $5.31$   $5.32$  $5.33$   $5.4$   $4$   $5.41$   $5.42$  $543$   $544$   $545$ 5.4.6 6 6 Internet 6.1 1 6.1.1  $61.2$  Internet  $61.3$   $62$   $2$   $621$   $622$  $63$  3  $631$   $632$  7  $7.1 \t 1 \t 7.1.1 \t 7.1.2$ 7.2 2 7.2.1 7.2.2 7.2.2 7.2.3 Snaglt 9 7.2.4 7.3 3 Photoshop 7.3.1 Photoshop CS2 7.3.2 2 2 7.3.3 2 7.3.3 2 7.3.4 7.3.5 2.3.5 2.3.5 2.3.5 2.3.5 2.3.5 2.3.5 2.3.5 2.3.5 2.3.5 2.3.5 2.3.5 2.3.5 2.3.5 2.3.5 2.3.5 2.3.5 2.3.5 2.3.5 2.3.5 2.3.5 2.3.5 2.3.5 2.3.5 2.3.5 2.3.5 2.3.5 2.3.5 2.3.5 2.3.5 2.3.5 2.3. 7.3.6 A B MS Office

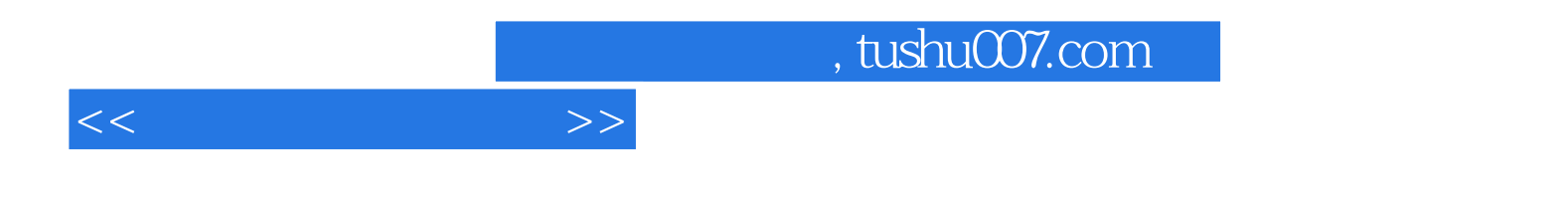

本站所提供下载的PDF图书仅提供预览和简介,请支持正版图书。

更多资源请访问:http://www.tushu007.com